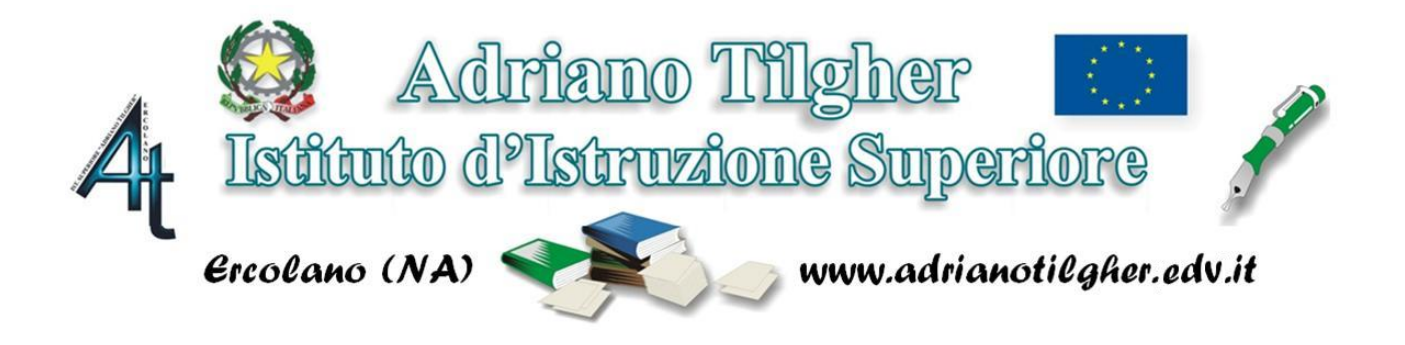

Gentile Docente,

Il corso di formazione al quale è iscritto prevede 25 ore di formazione, 10 delle quali in modalità sincrona e 15 in modalità asincrona.

Qui di seguito sono riportate una serie di informazioni utili per il corretto svolgimento del corso.

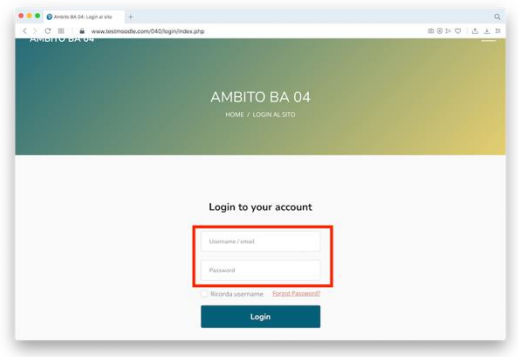

## MODALITA' DI ACCESSO

Nella homepage della piattaforma si vedrà:

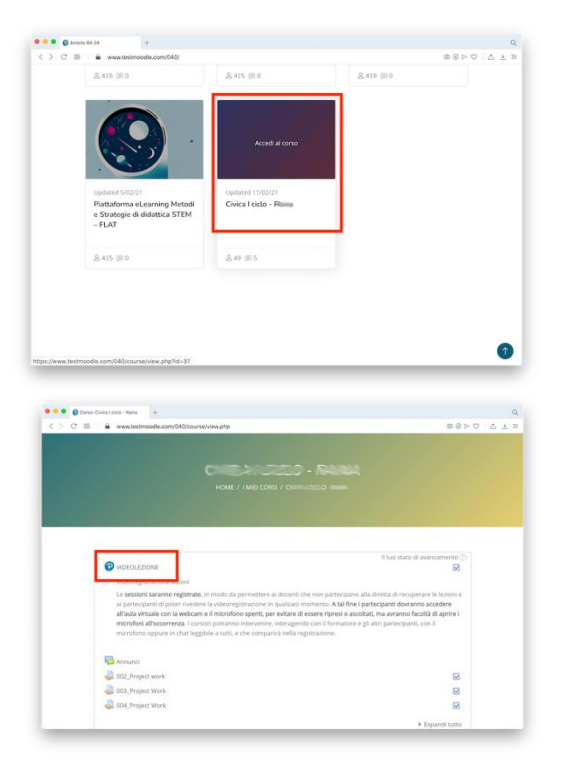

Per poter **accedere al corso** basta cliccare sul link:<https://www.testmoodle.com/019/>

e fare **login** usando:

- **Username:** l'**indirizzo e-mail** alla quale le abbiamo scritto e/o con la quale si è iscritta al corso sulla piattaforma SOFIA
- Password: Tilgher2021 Tale password potrà essere cambiata al primo accesso.

**Un link con il nome del Corso di appartenenza**: cliccando sul titolo, si aprirà una nuova finestra dove sono presenti:

- il tasto Videolezione "P" per seguire le ore in **videoconferenza** in classe virtuale con il formatore del corso. **Questo pulsante si attiverà soltanto poco prima dell'incontro**, quando l'esperto aprirà la stanza; cliccandoci sopra troppo presto vi comparirà la scritta "La videolezione non è iniziata. E' necessario che ci sia almeno un moderatore collegato". **Qui seguirà le 10 ore di videolezione che concludono la parte online sincrona del corso.** Sempre selezionando il tasto "P", è inoltre possibile accedere alle registrazioni delle sessioni già eseguite.
- Per facilitare l'accesso alle videoconferenze è necessario scaricare sul proprio PC Cisco-Webex

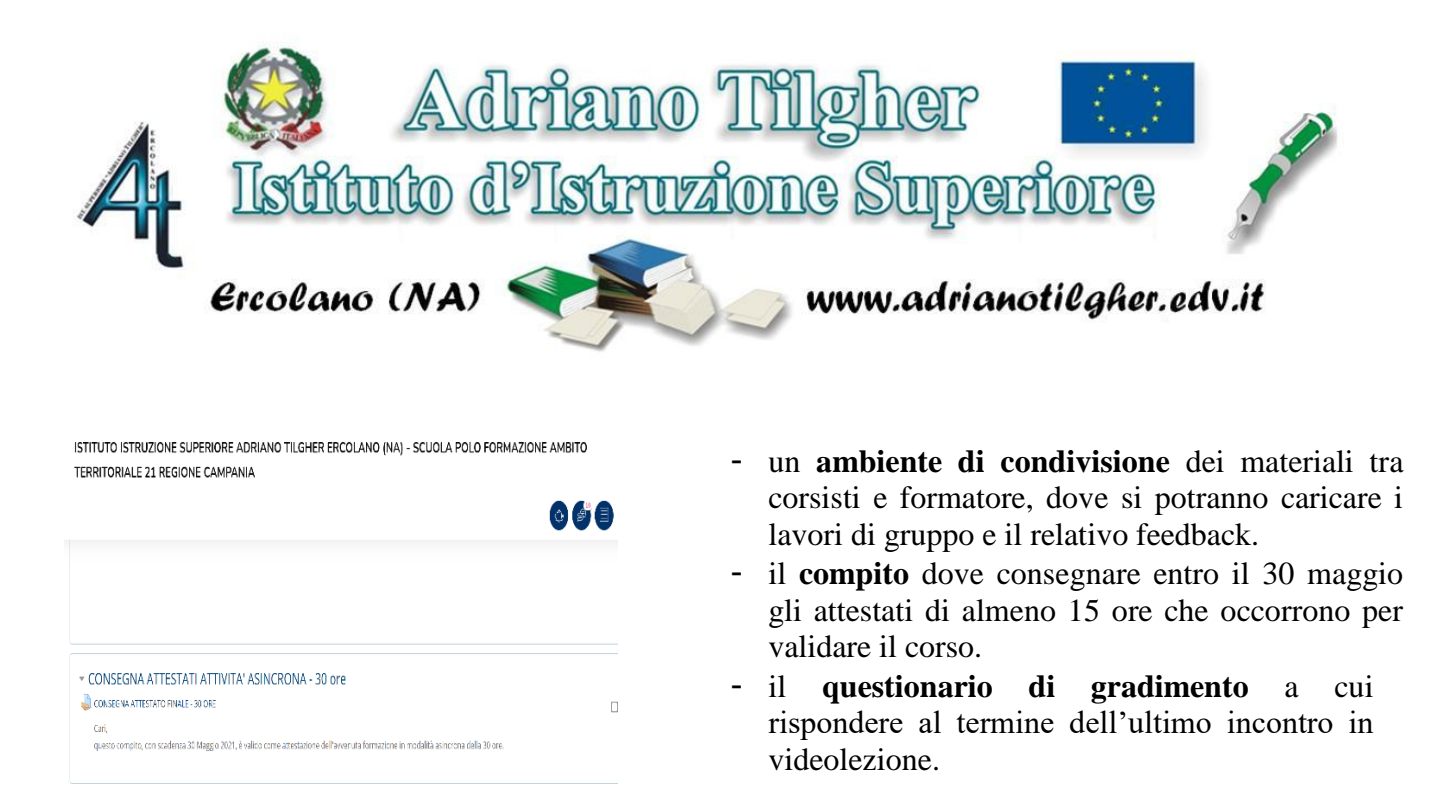

Nella homepage della piattaforma ogni corsista, in aggiunta, vedrà:

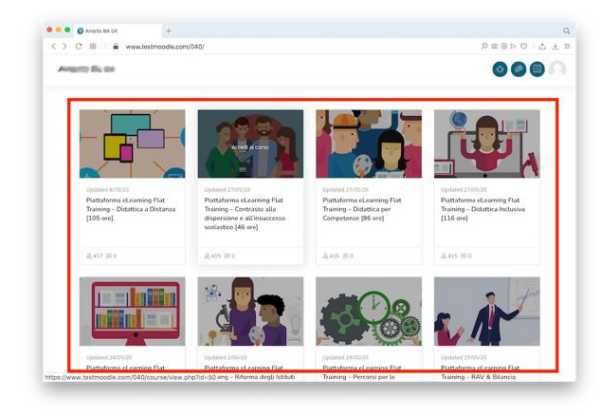

## **La piattaforma Flat:**

La piattaforma contiene moduli per un totale di 400 ore che si possono svolgere in autoformazione. Ogni modulo contiene webinar in modalità streaming, slide, dispense, esercizi interattivi autocorrettivi. Al termine di ogni modulo, dopo aver superato positivamente i test, sarà possibile scaricare l'**attestato** relativo al modulo frequentato.

**La piattaforma rappresenta il luogo dove il corsista effettuerà, in modalità asincrona, le restanti ore di formazione, almeno 15.**

**Responsabilità dei contenuti presenti sulla piattaforma**: L'Istituto non è responsabile dei contenuti pubblicati/condivisi in autonomia sulla sua piattaforma dai corsisti. Sarà esclusiva responsabilità di questi ultimi verificare la liceità di questi materiali ai sensi delle vigenti norme di legge e, in particolare, il rispetto delle disposizioni in materia di protezione del diritto d'autore.

Sulla piattaforma saranno disponibili le registrazioni delle lezioni svoltesi in diretta con il formatore. I contenuti presenti nella piattaforma sono utilizzabili dai docenti per la formazione a cascata.

Alla sessione si accede **con microfono spento e videocamera accesa**, ma avrà facoltà di aprire il microfono all'occorrenza.

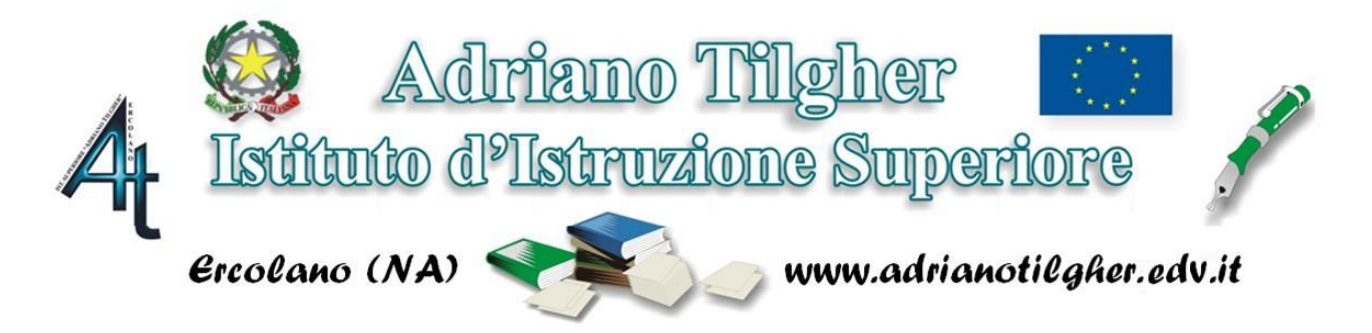

Lei potrà interagire con il formatore e gli altri partecipanti con il microfono oppure tramite chat, leggibile a tutti e che comparirà nella registrazione.

**Per difficoltà tecniche e di accesso** cliccare sul link: [www.pearson.it/supporto](http://www.pearson.it/supporto) indicando in fase di richiesta il codice piattaforma FLAT 9788891924803\_ Nome del corso.

Per problemi di utilizzo della piattaforma rivolgersi al Formatore in occasione delle videolezioni in diretta.

Per ogni corso è a sua disposizione un tutor dell'IIS A. Tilgher.